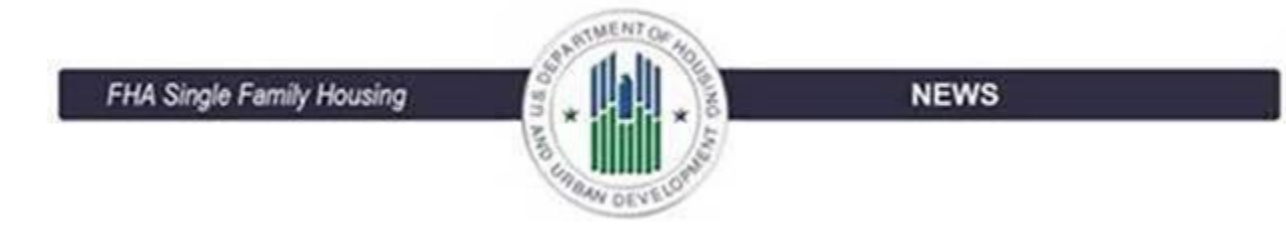

# **TO: All FHA-Approved Mortgagees; All FHA Roster Appraisers**

# **NEWS AND UPDATES**

#### **In this Announcement:**

- Resolving Common Challenges When Using the Electronic Appraisal Delivery Portal
- Updated Electronic Appraisal Delivery Portal User Guides Now Available

See below for details.

### **Resolving Common Challenges When Using the Electronic Appraisal Delivery Portal**

If you are a user of the Federal Housing Administration's (FHA) Electronic Appraisal Delivery (EAD) portal, consider the information below to help you save time by resolving common challenges that can lead to processing delays.

#### **Avoid EAD System Lockouts: Keep Your FHA Connection User ID Up-to-Date**

EAD portal users must have and maintain a valid user ID for the FHA Connection (FHAC) system to access the EAD portal. If you have not signed on to FHAC for 90 days, your user ID will be terminated and must be reinstated by your organization's FHAC Application Coordinator. If your FHAC user ID expires, you will not be able to access the EAD portal until your user ID is reinstated.

Note that your EAD portal user ID and password are different than your FHAC user ID and password.

#### **Clearing the Top Five Hard Stops**

The table below contains the top five EAD portal hard stop error messages that users receive, along with potential causes and resolutions to clear the errors. Over 65 percent of first-time submission errors come from these hard stop error messages.

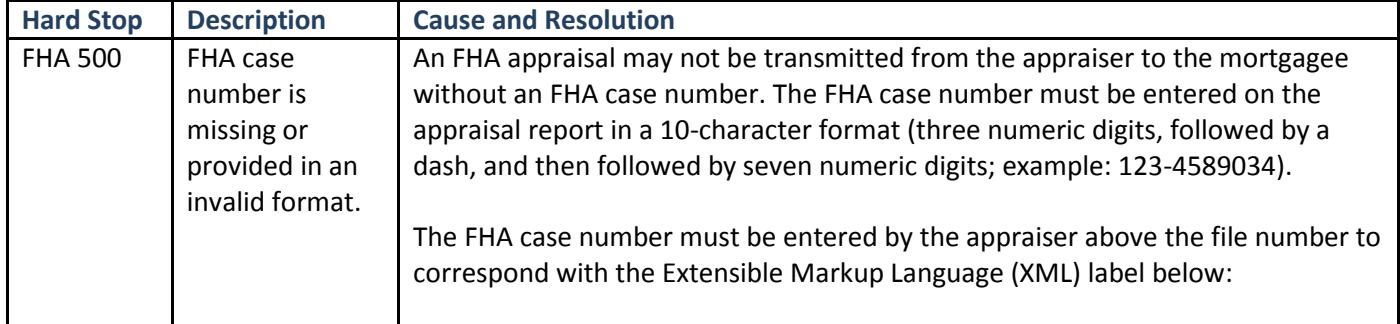

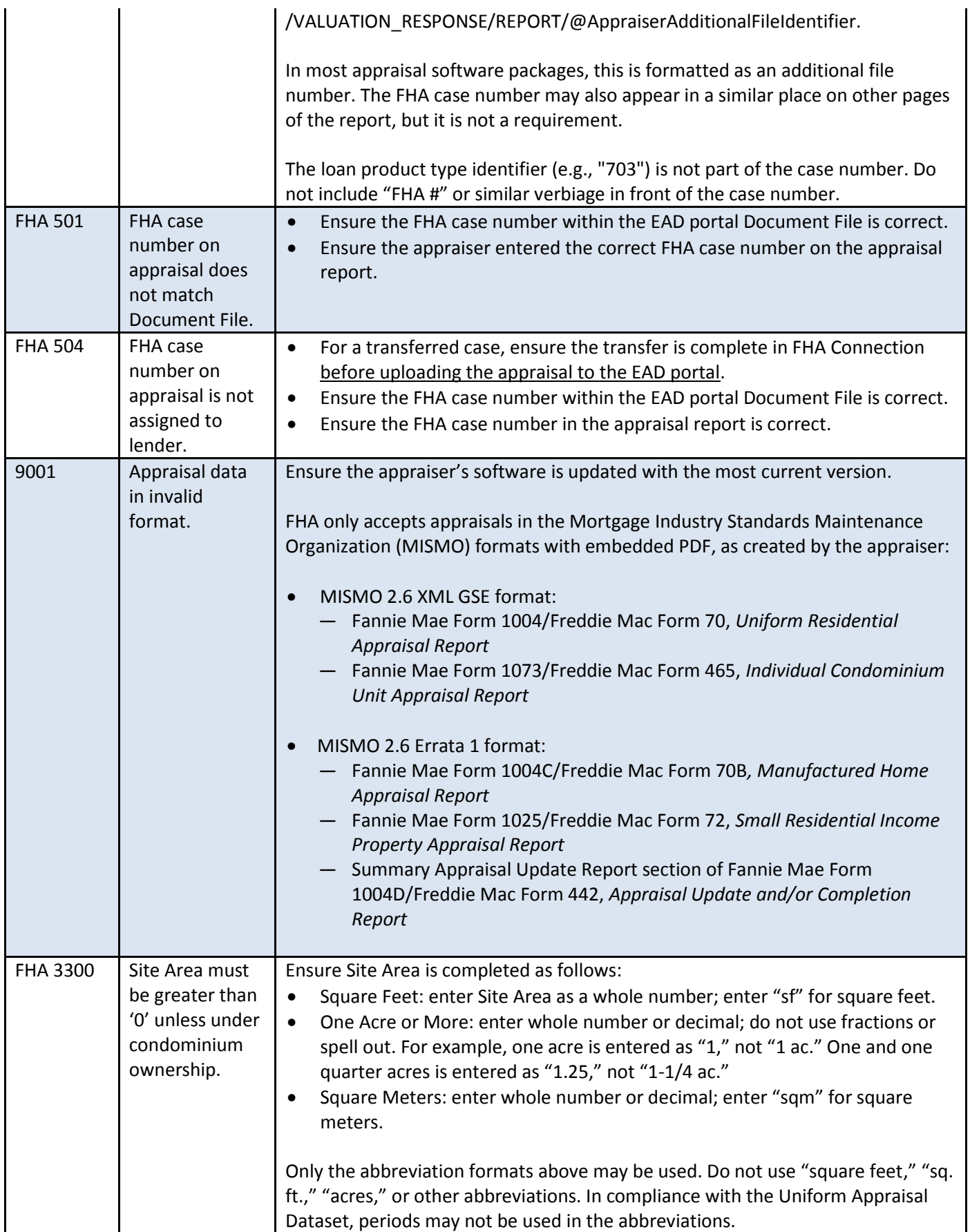

# *Quick Links*

- Visit the EAD Portal page on HUD.gov for access to recorded webinar training, user guides, fact sheets, and more: [https://portal.hud.gov/hudportal/HUD?src=/program\\_offices/housing/sfh/lender/origination/ead](https://portal.hud.gov/hudportal/HUD?src=/program_offices/housing/sfh/lender/origination/ead)
- Find answers to common EAD questions on the FHA Resource Center's online FAQ page at: <https://portal.hud.gov/hudportal/HUD?src=/FHAFAQ>

# **Updated Electronic Appraisal Delivery Portal User Guides Now Available**

Today, the Federal Housing Administration (FHA) posted updated versions of the following three Electronic Appraisal Delivery (EAD) portal user guides on the [EAD Portal](https://portal.hud.gov/hudportal/HUD?src=/program_offices/housing/sfh/lender/origination/ead) web page on HUD.gov:

- 1. [EAD General User Guide](https://portal.hud.gov/hudportal/documents/huddoc?id=SFH_EAD_UserGuide.pdf)*;*
- 2. [EAD Lender Administrator Guide](https://portal.hud.gov/hudportal/documents/huddoc?id=SFH_EAD_AdminGuide.pdf)*;* and
- 3. [EAD Lender Agent Administrator Guide](https://portal.hud.gov/hudportal/documents/huddoc?id=SFH_EAD_LenderAgent.pdf)*.*

All three guides have been updated to include information and explanations for some of the most frequently asked EAD questions on topics including passwords, system access, and multiple appraisal documents. Specific changes are detailed in the Document Revisions section at the beginning of each guide.

### *Quick Links*

 Access the updated EAD user guides on the EAD Portal page on HUD.gov at: [https://portal.hud.gov/hudportal/HUD?src=/program\\_offices/housing/sfh/lender/origination/ead](https://portal.hud.gov/hudportal/HUD?src=/program_offices/housing/sfh/lender/origination/ead)

### *Resources*

Contact the FHA Resource Center:

- Visit our online knowledge base to obtain answers to frequently asked questions 24/7 at: [www.hud.gov/answers.](http://www.hud.gov/answers)
- **E-mail the FHA Resource Center at: [answers@hud.gov.](mailto:answers@hud.gov) Emails and phone messages will be responded to during** normal hours of operation, 8:00 AM to 8:00 PM (Eastern), Monday through Friday on all non-Federal holidays.
- Call 1-800-CALLFHA (1-800-225-5342). Persons with hearing or speech impairments may reach this number by calling the Federal Relay Service at 1-800-877-8339.

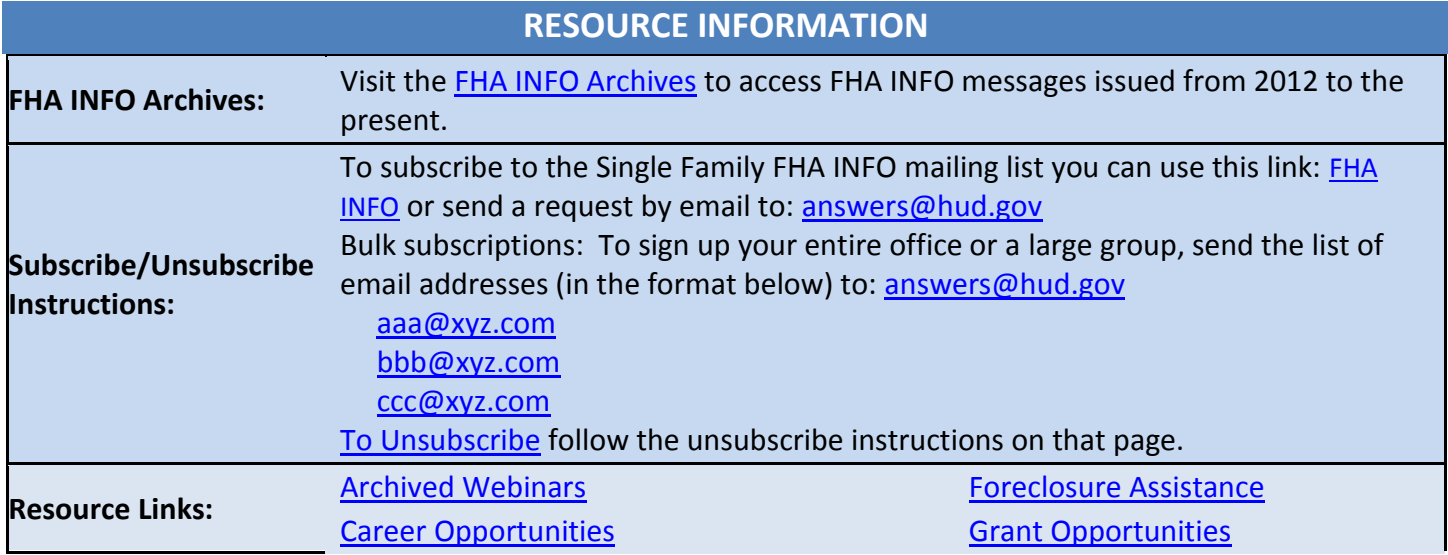

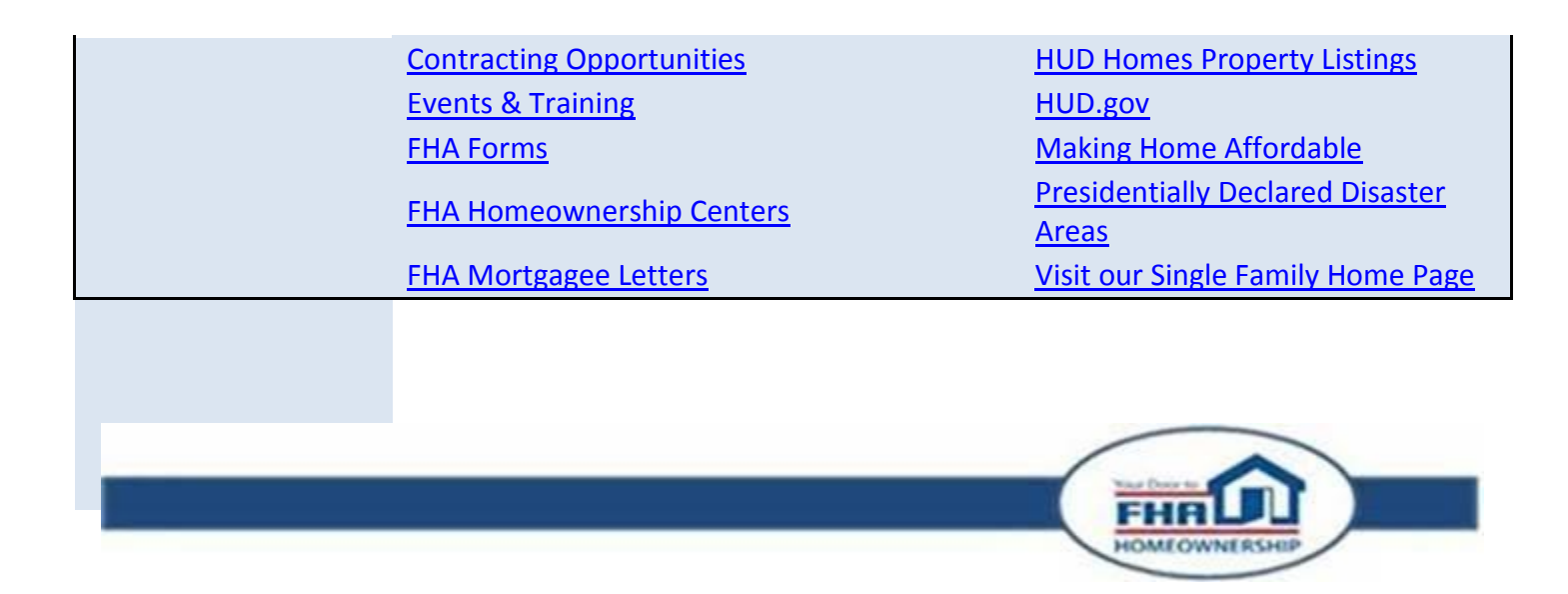

We hope that you will want to continue receiving information from HUD. We safeguard our lists and do not rent, sell, or permit the use of our lists by others, at any time, for any reason. Connect with HUD on [Social Media](http://portal.hud.gov/hudportal/HUD?src=/program_offices/public_affairs/socialmedia) and follow Secretary Carson on [Twitter](https://twitter.com/secretarycarson) and [Facebook.](https://www.facebook.com/SecretaryCarson)